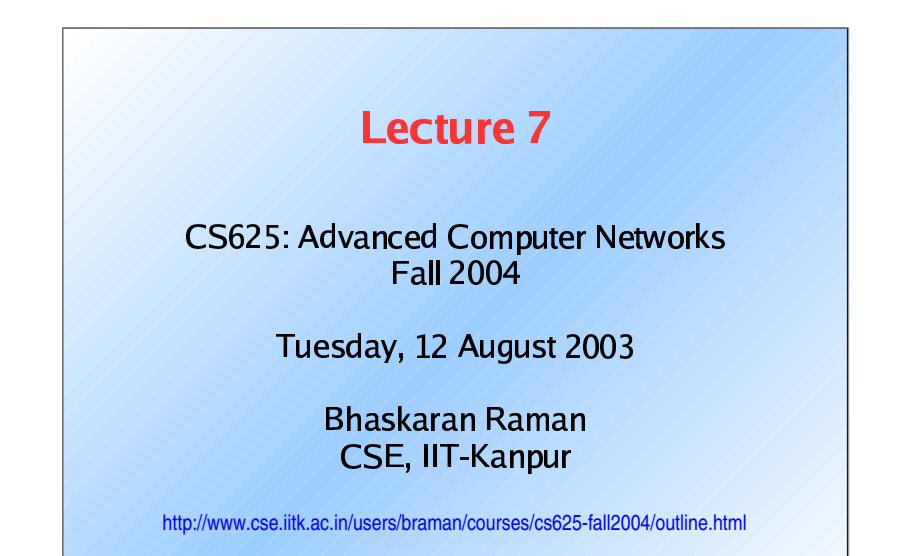

# **Outline for Today**

- BGP instability (from previous class)
- Packet switching, congestion, and queues
- Fair queuing
- Scribe for today?

## **Packet Switching and Congestion**

- Congestion: when the network cannot carry datagrams fast enough
	- Buffer space in routers may get exhausted
	- Blocking can be implemented in circuit-switched systems
- Congestion control was considered to be a problem of avoiding buffer exhaustion
- [Nag87]: What happens with *infinite storage?*

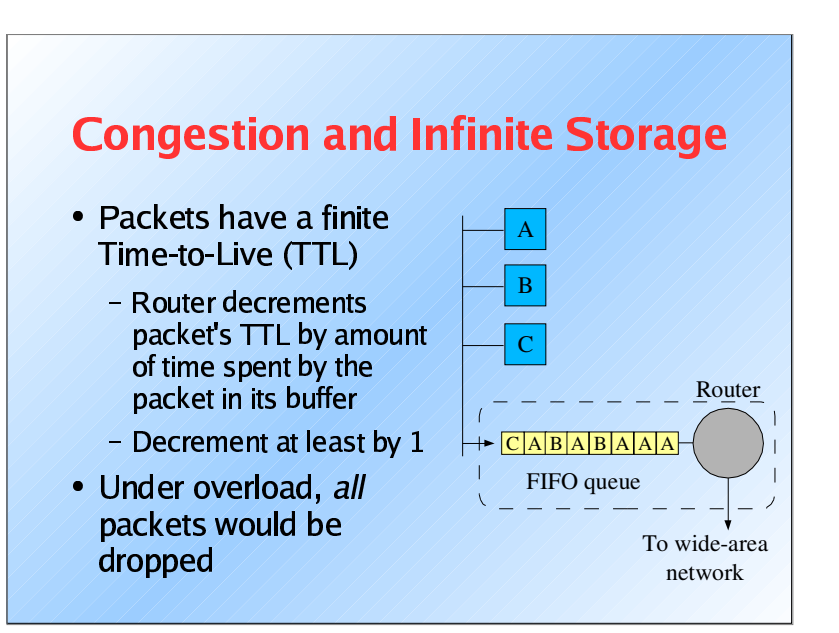

# **Congestion control/avoidance**

- Transport protocol must react to congestion by reducing the sending rate
	- But, no motivation for a host to be well-behaved
- Possible solutions:
	- Co-operative, authoritarian (policing), market
	- Market: optimal strategy for each person is optimal for all
	- Fair queuing

## **Fair Queuing [Nag87]**

- Separate queues for each source
- Round-robin processing of queues
- More aggressive source will suffer
- This does not prevent malicious users from eating up bandwidth

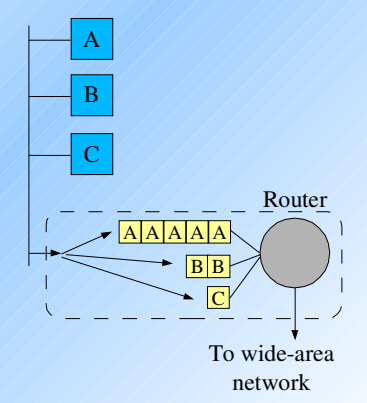

## **Congestion control and Fair Queuing [DKS89]**

- Congestion control
	- Can be done at source or at router
	- Queuing is a router mechanism
- Queuing deals with:
	- Bandwidth allocation (which packets to transmit)
	- Promptness (when to transmit)
	- Buffer space (which packets to discard)

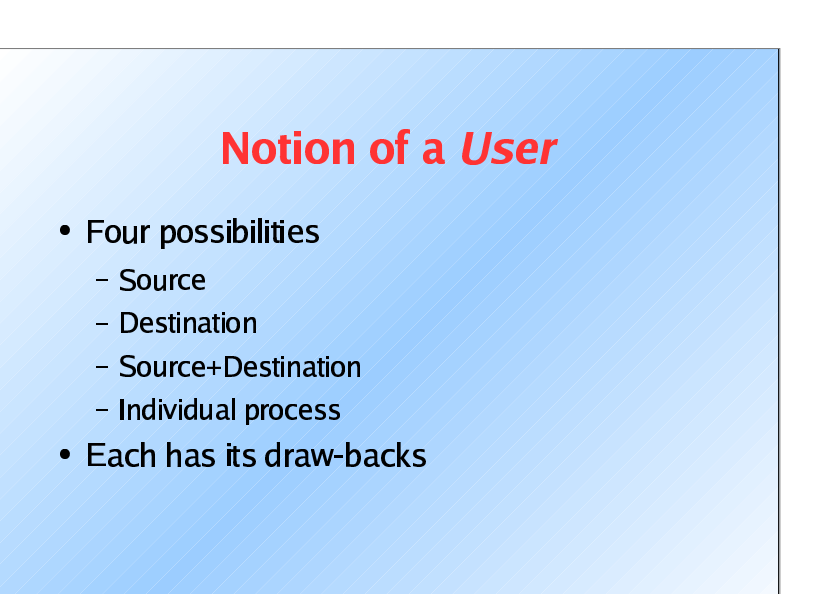

# **Fair Queuing Details**

- How to allocate buffer space fairly?
	- Drop packet, when necessary, from the longest queue
- How to deal with variable packet length?
	- Bit-wise Round-robin (BR) is ideal
	- Simulate it by estimating finish time
	- With and without packet preemption
	- These variants are equivalent asymptotically

## **Fair Queuing Details (continued)**

- How to achieve promptness?
	- Built *credit* over a period of time
	- Flows which are inactive get served prompty
	- Useful for telnet

## **Fair Queuing: Other Considerations**

- What happens when there are a network of qateways?
	- See simulations in paper [DKS89]
- Bottlenecks to scaling:

#### - Per-packet overhead

- Deficit-Round-Robin (DRR) to address this
- Per-flow memory (state)
	- Core-Stateless-Fair-Queuing (CSFQ) to address this

## **Further topics this week**

- TCP congestion control
- OoS: IntServ and DiffServ